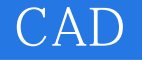

- 13 ISBN 9787122160973
- 10 ISBN 7122160971

出版时间:2013-4

页数:279

版权说明:本站所提供下载的PDF图书仅提供预览和简介以及在线试读,请支持正版图书。

## www.tushu111.com

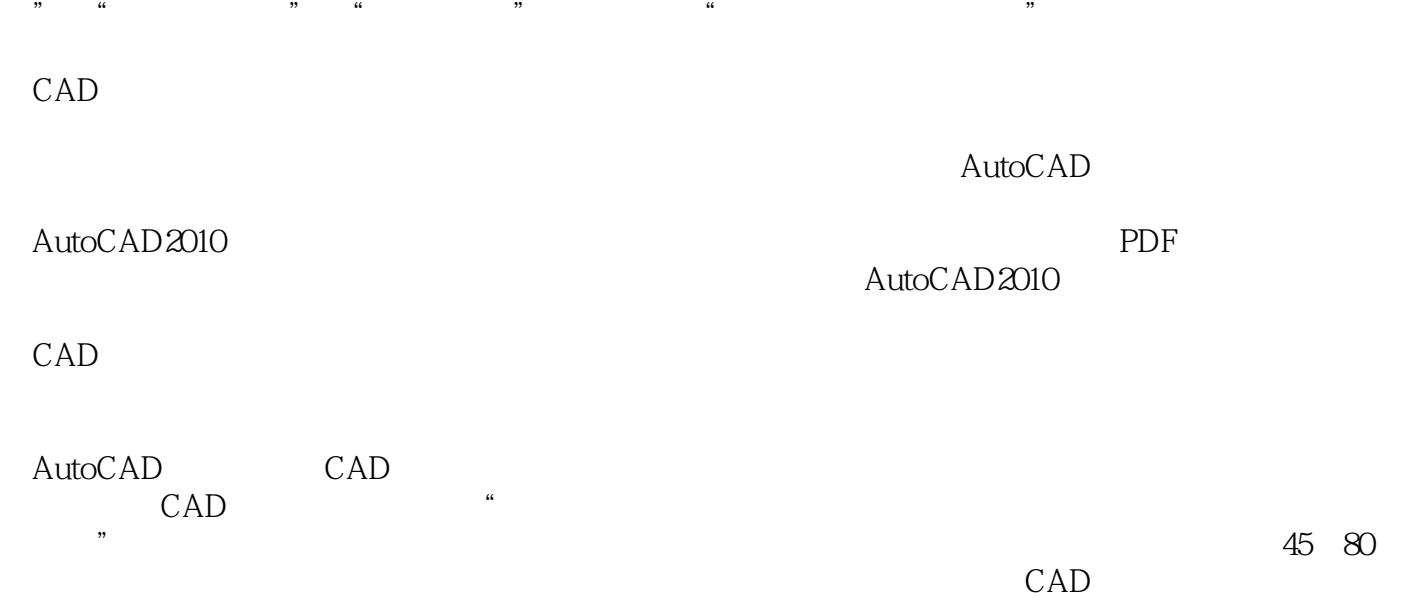

 $\mathbf R$ 

 $2012$   $12$ 

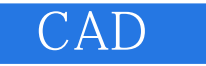

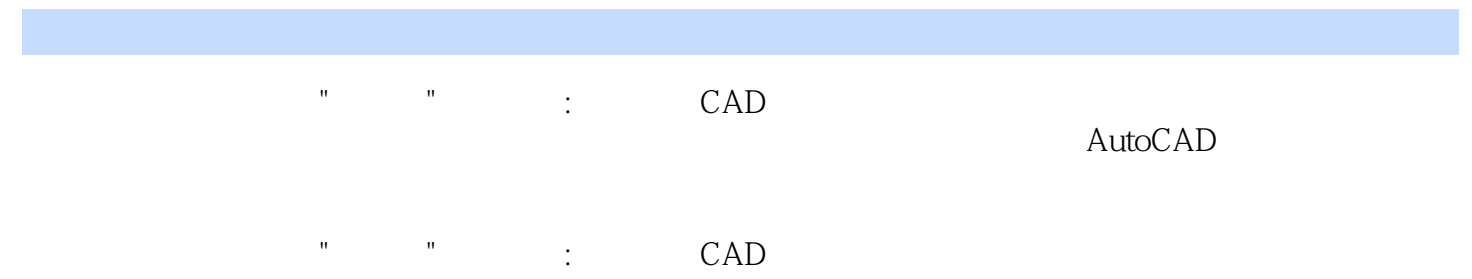

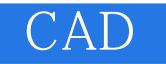

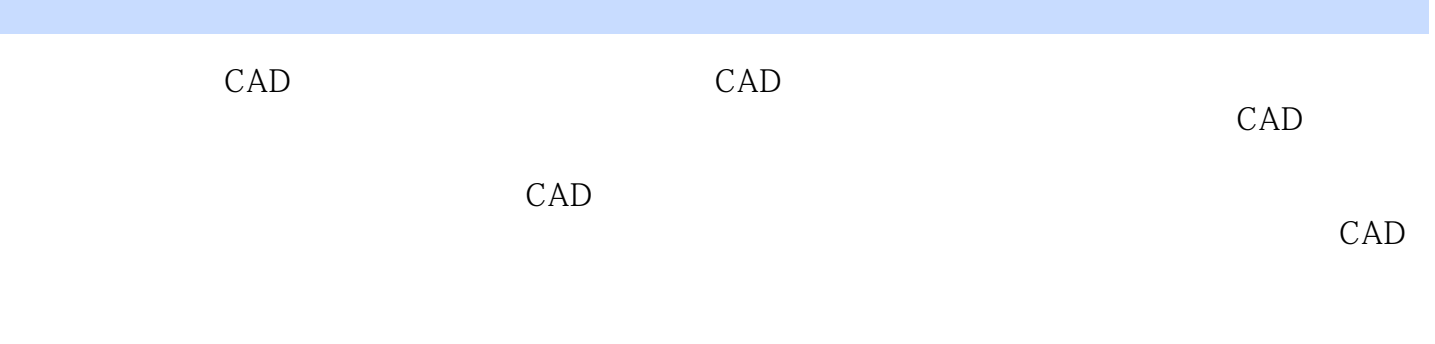

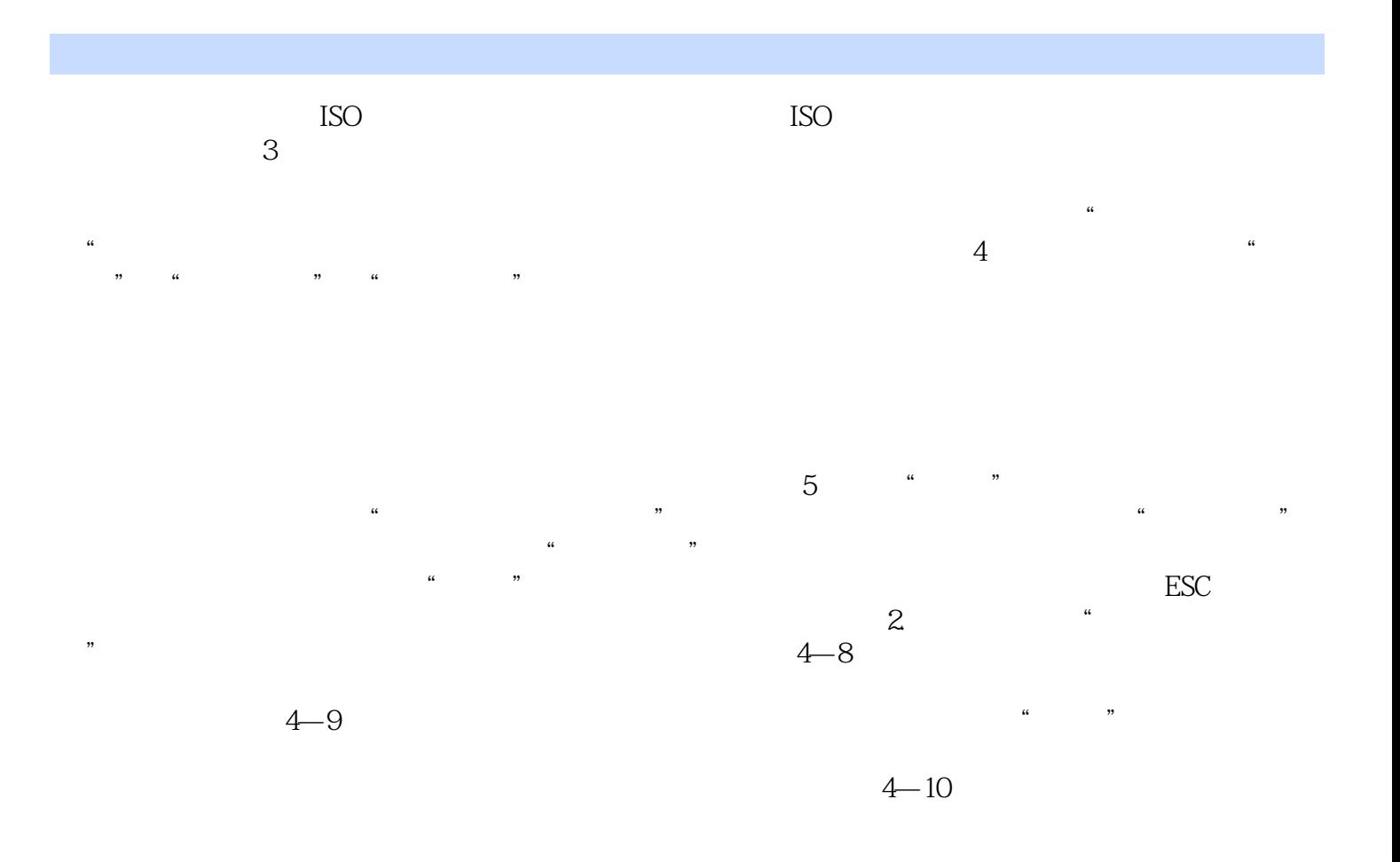

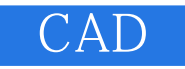

 $\cdot$  " $\cdot$  CAD

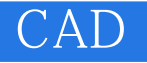

本站所提供下载的PDF图书仅提供预览和简介,请支持正版图书。

:www.tushu111.com